## **Demandes**

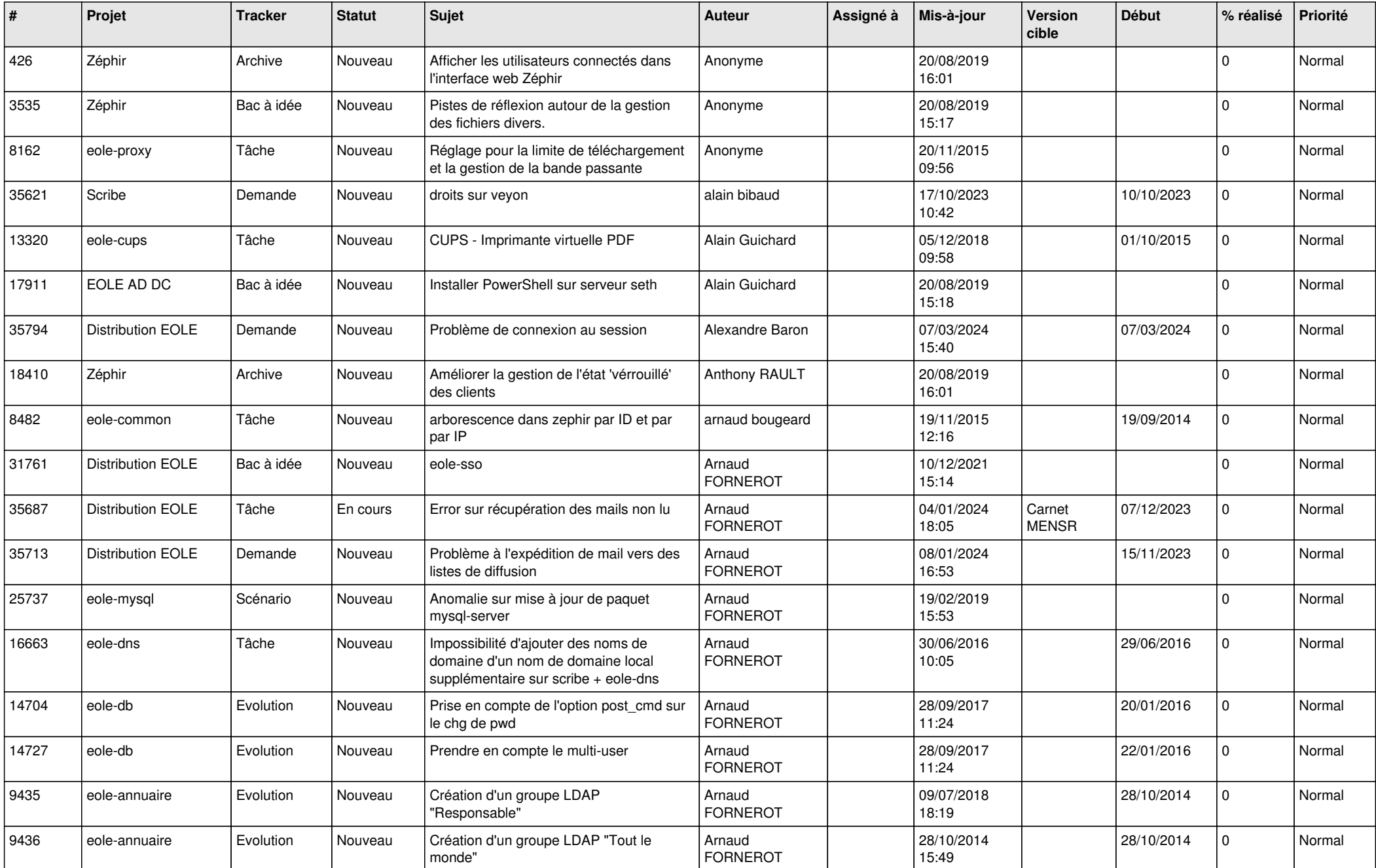

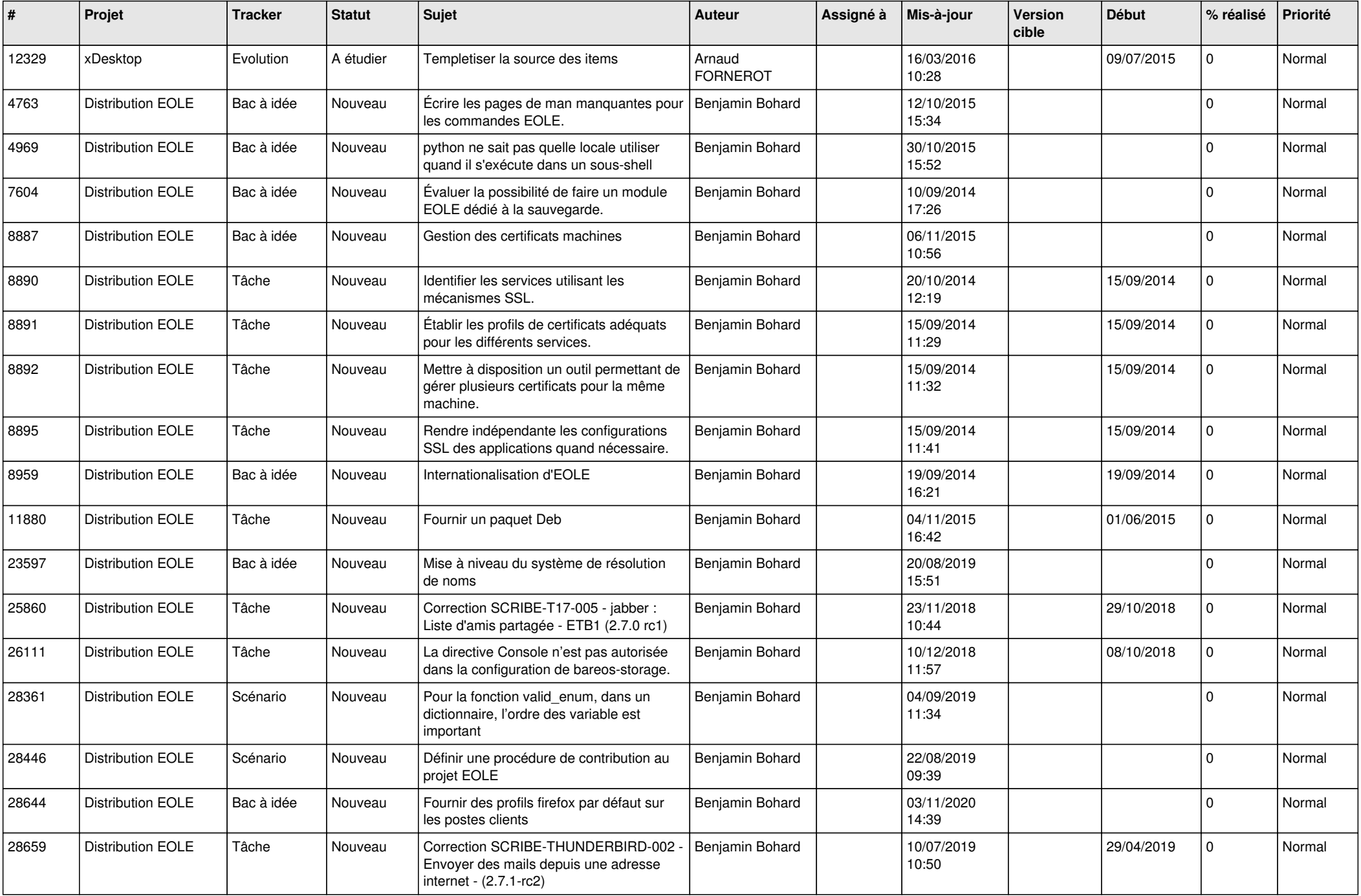

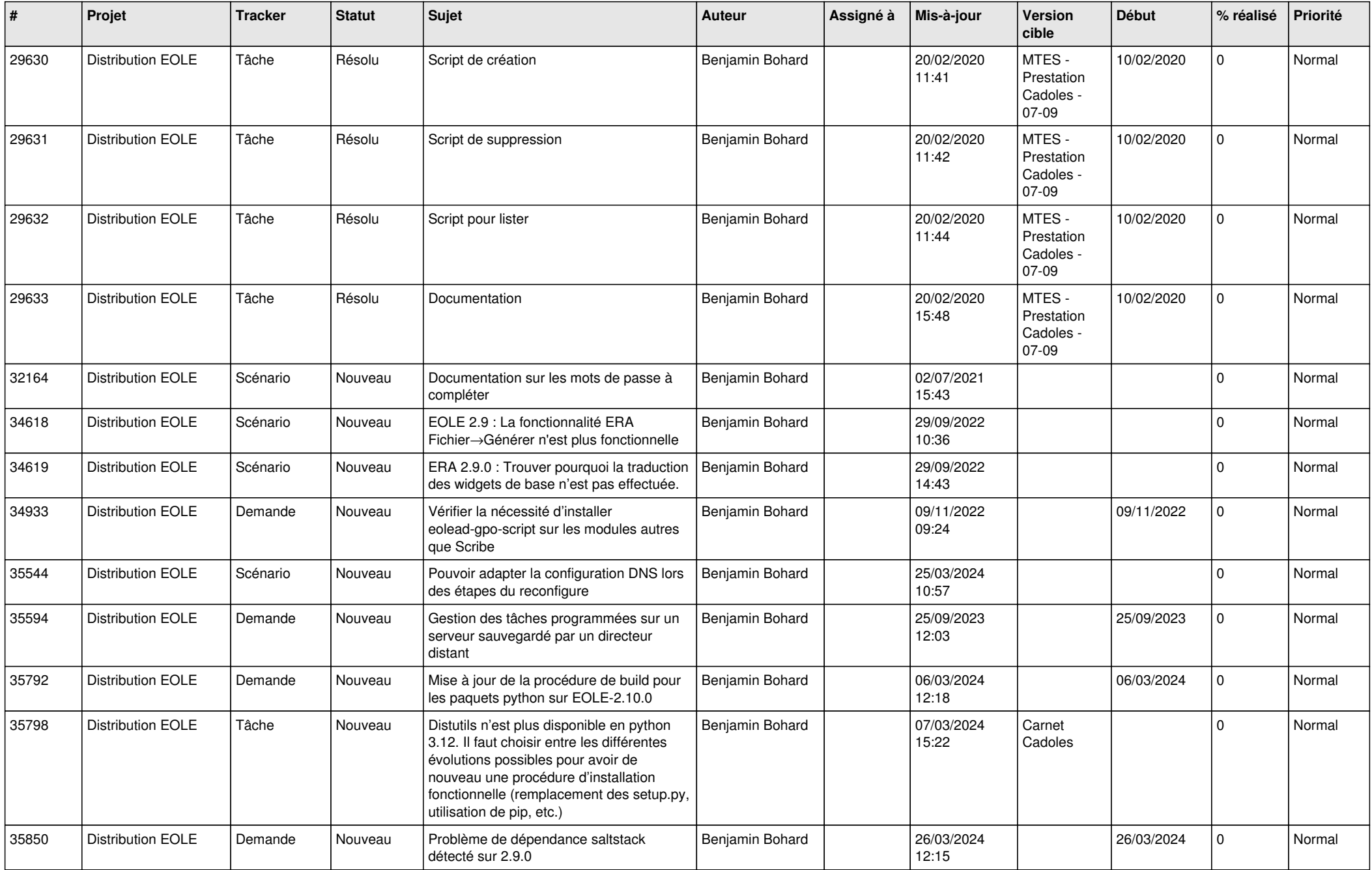

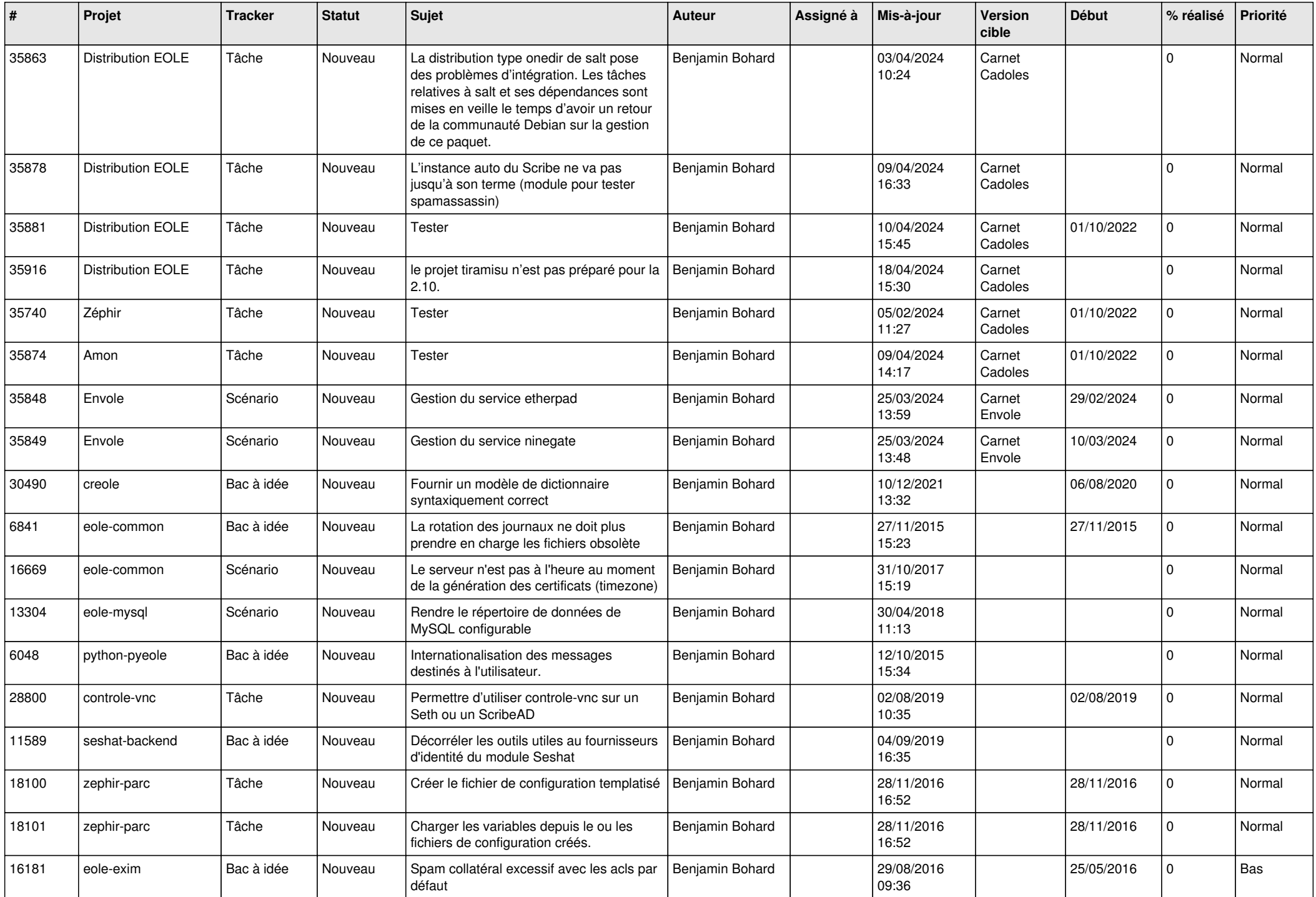

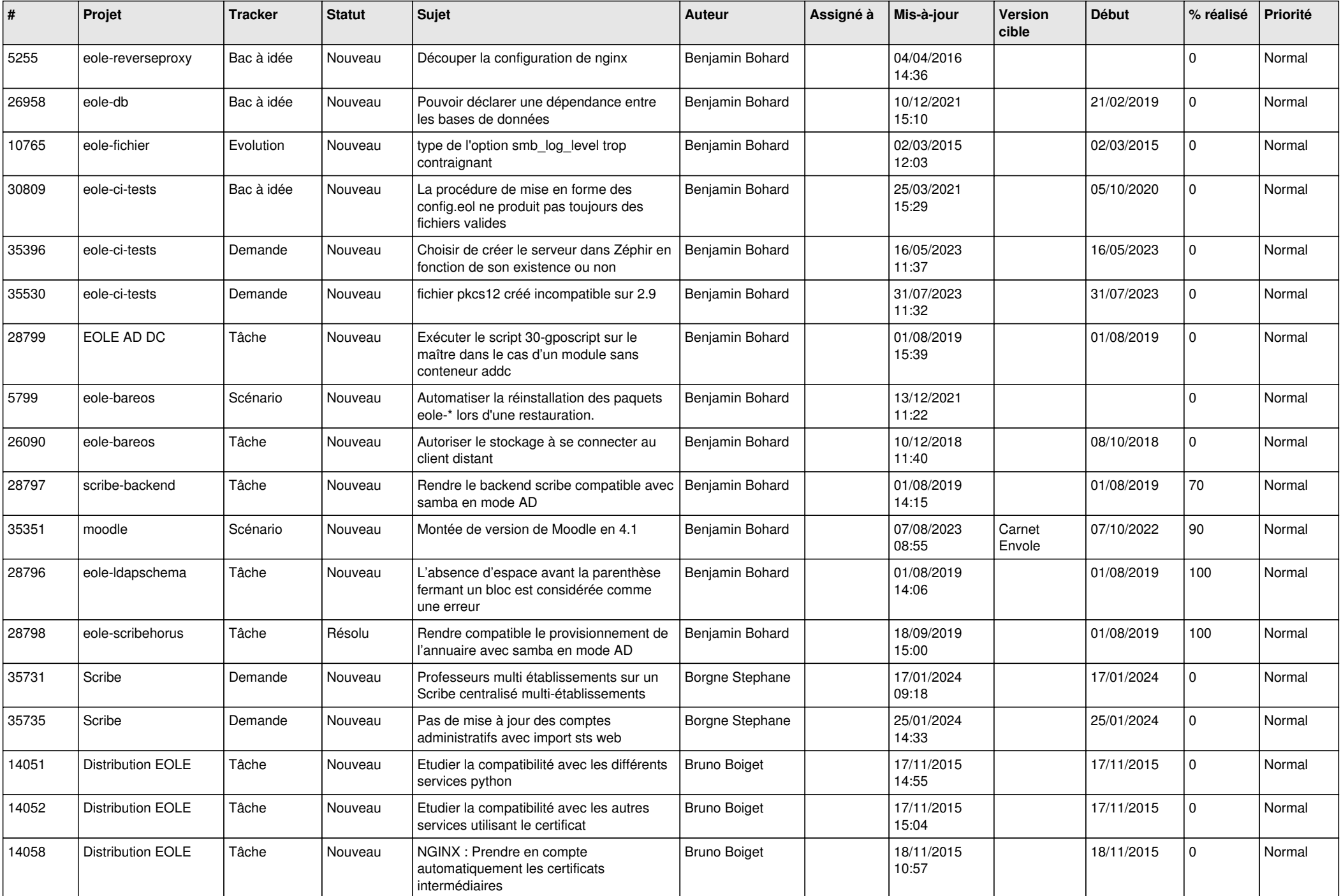

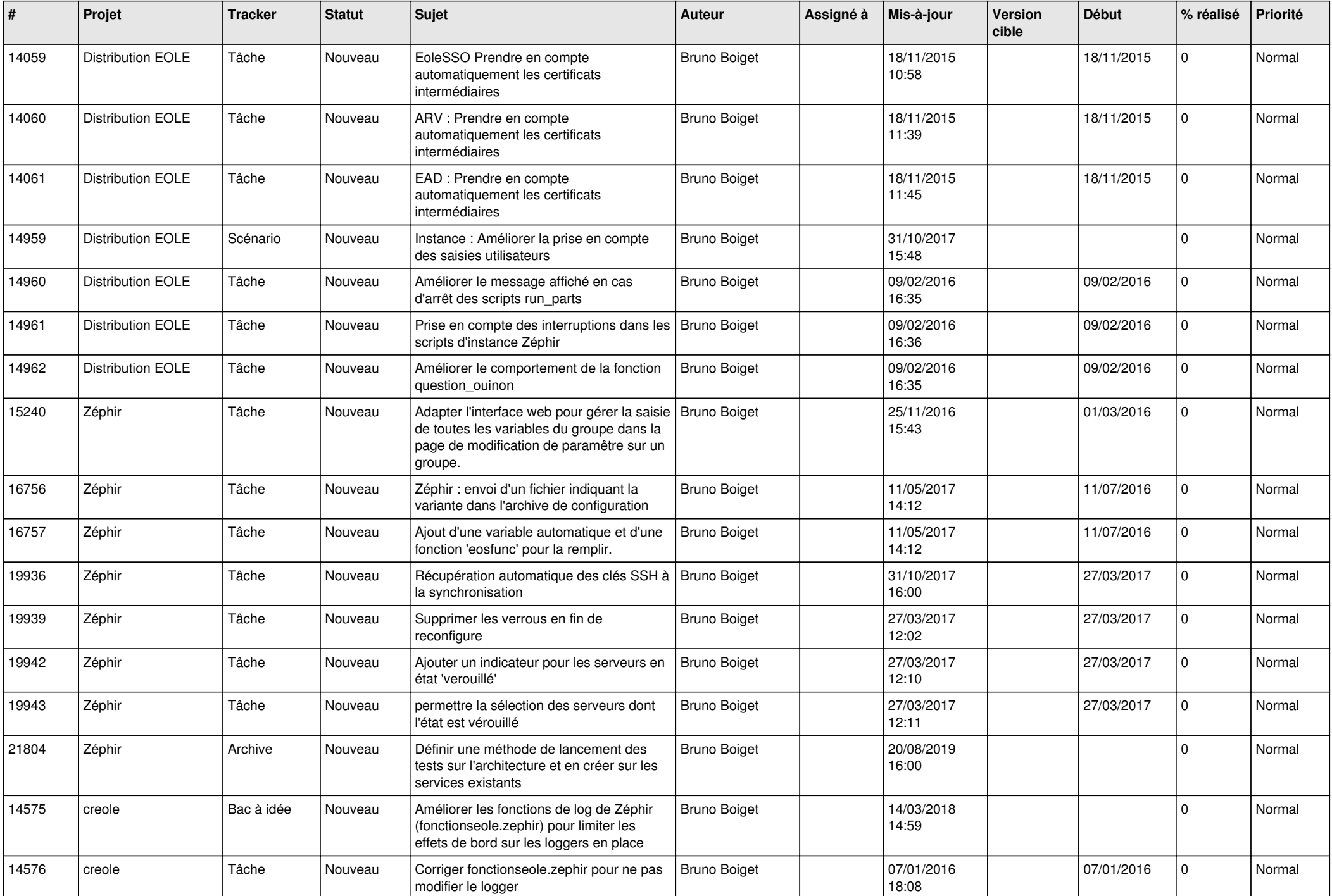

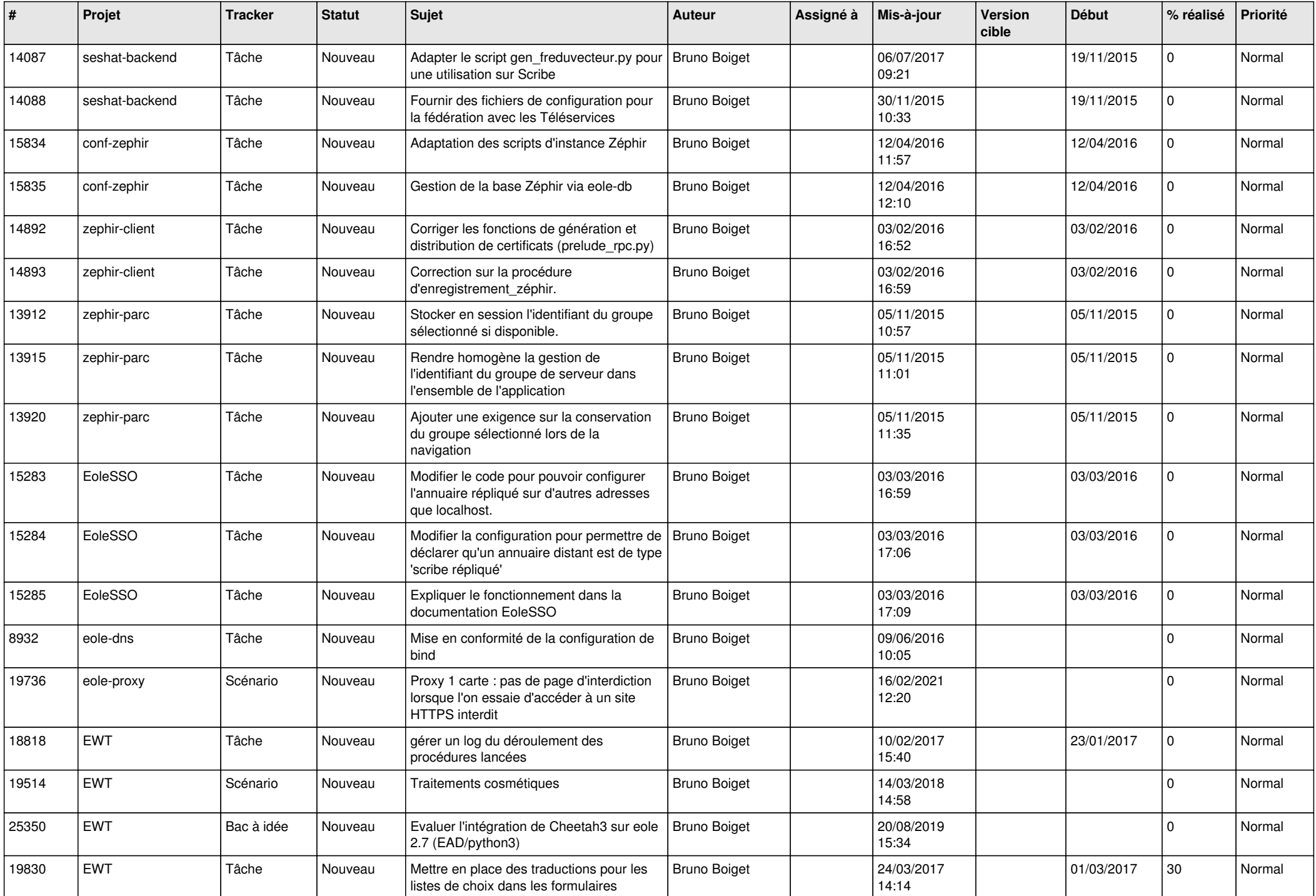

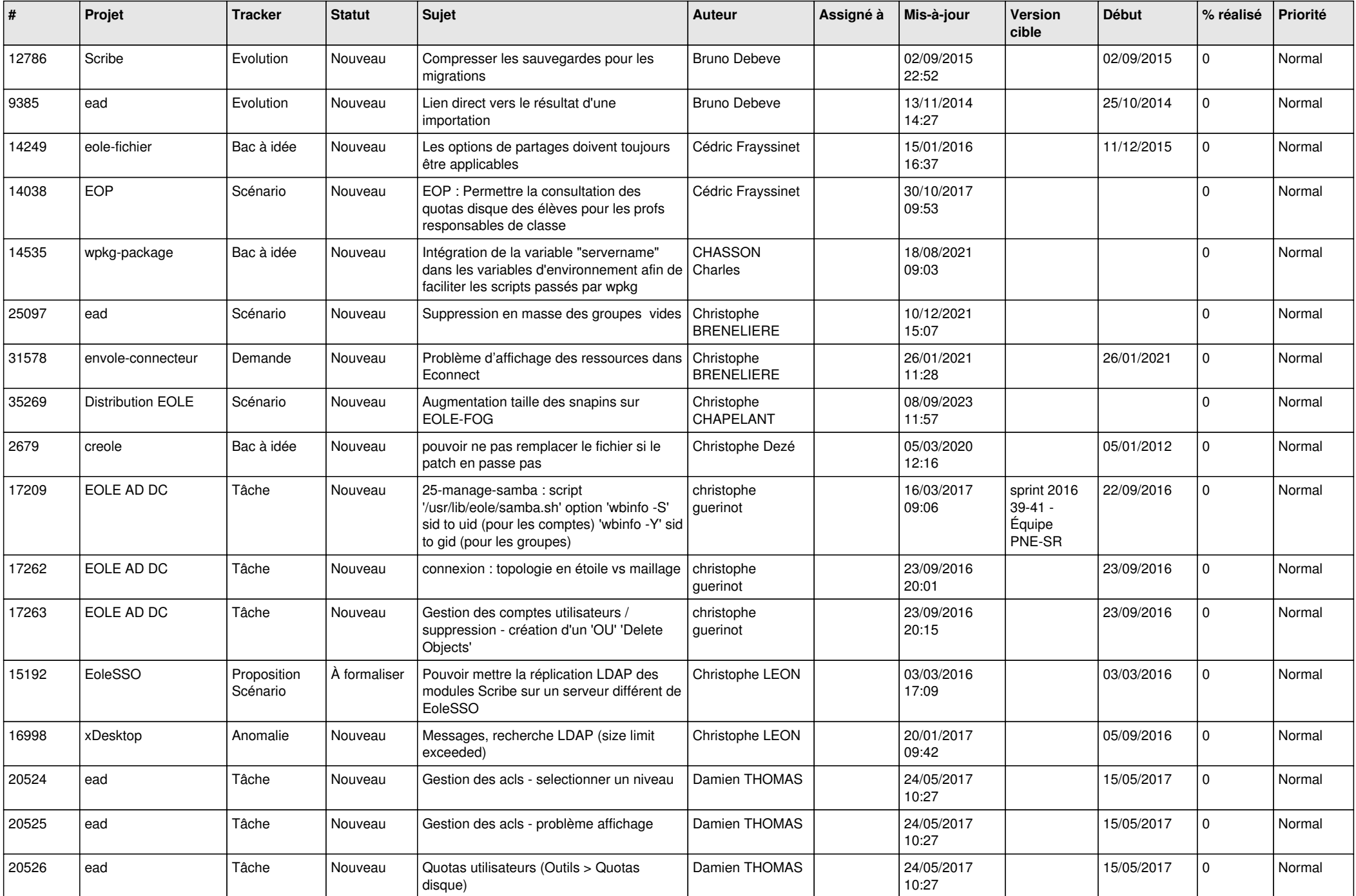

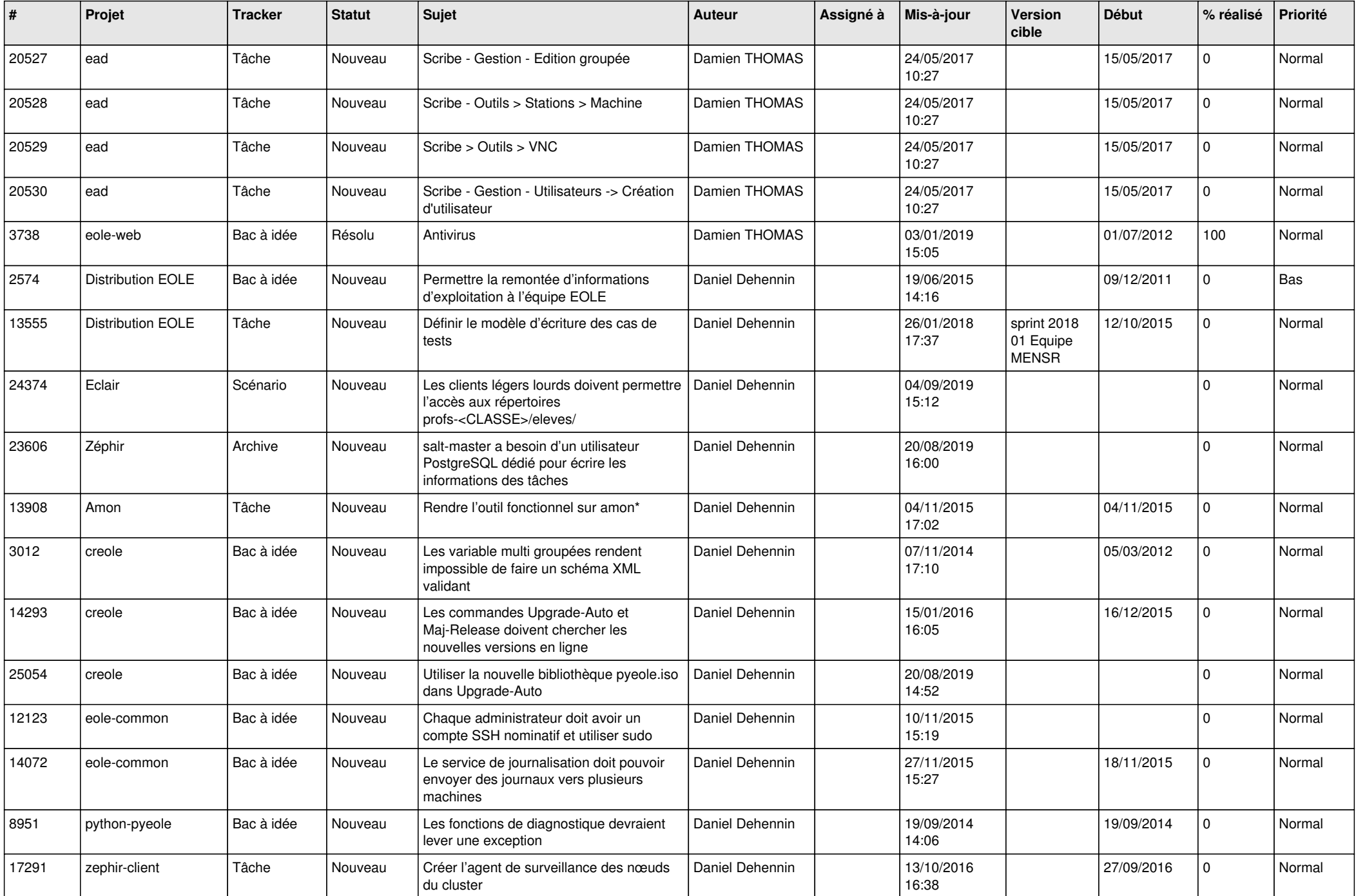

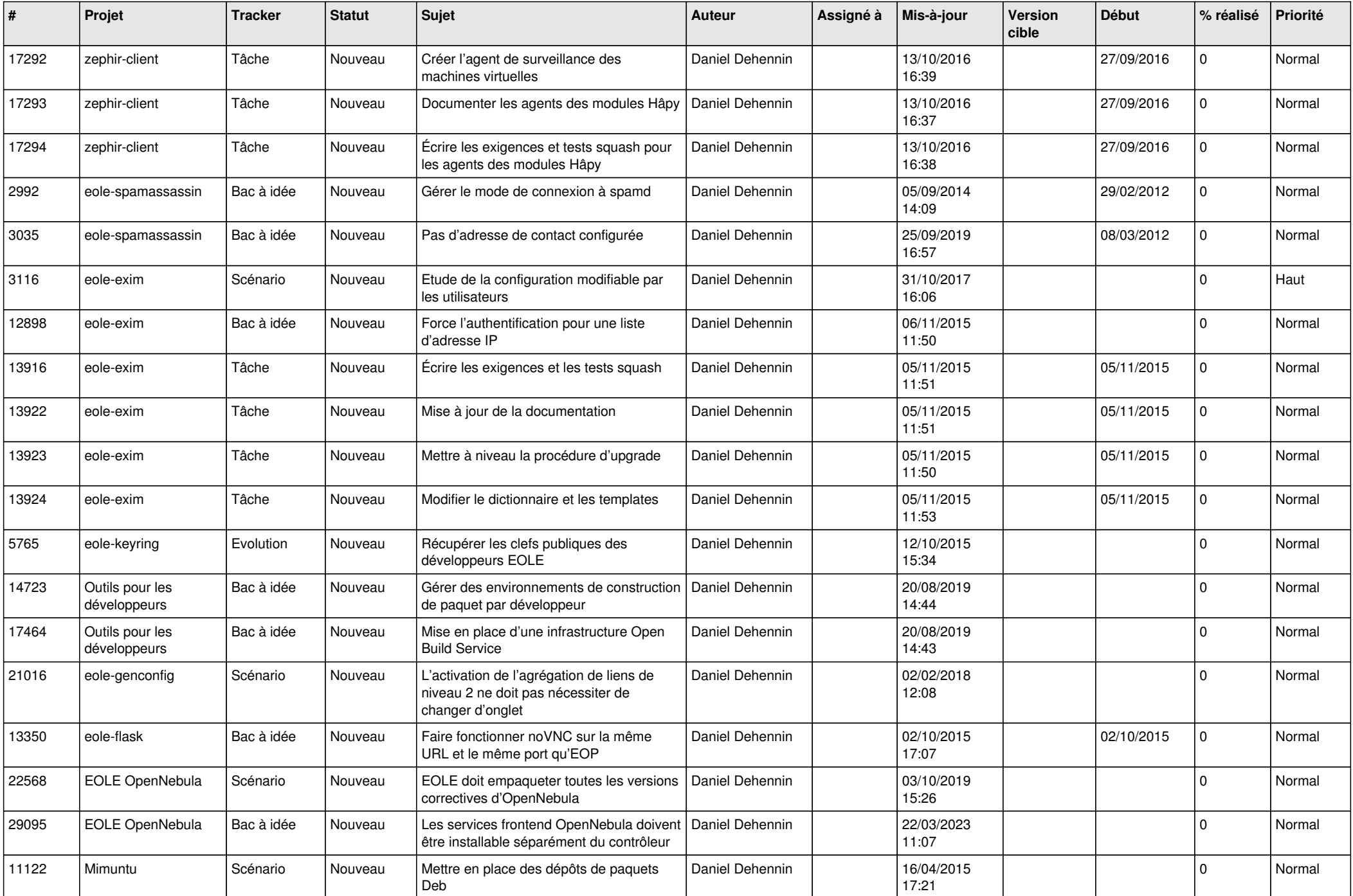

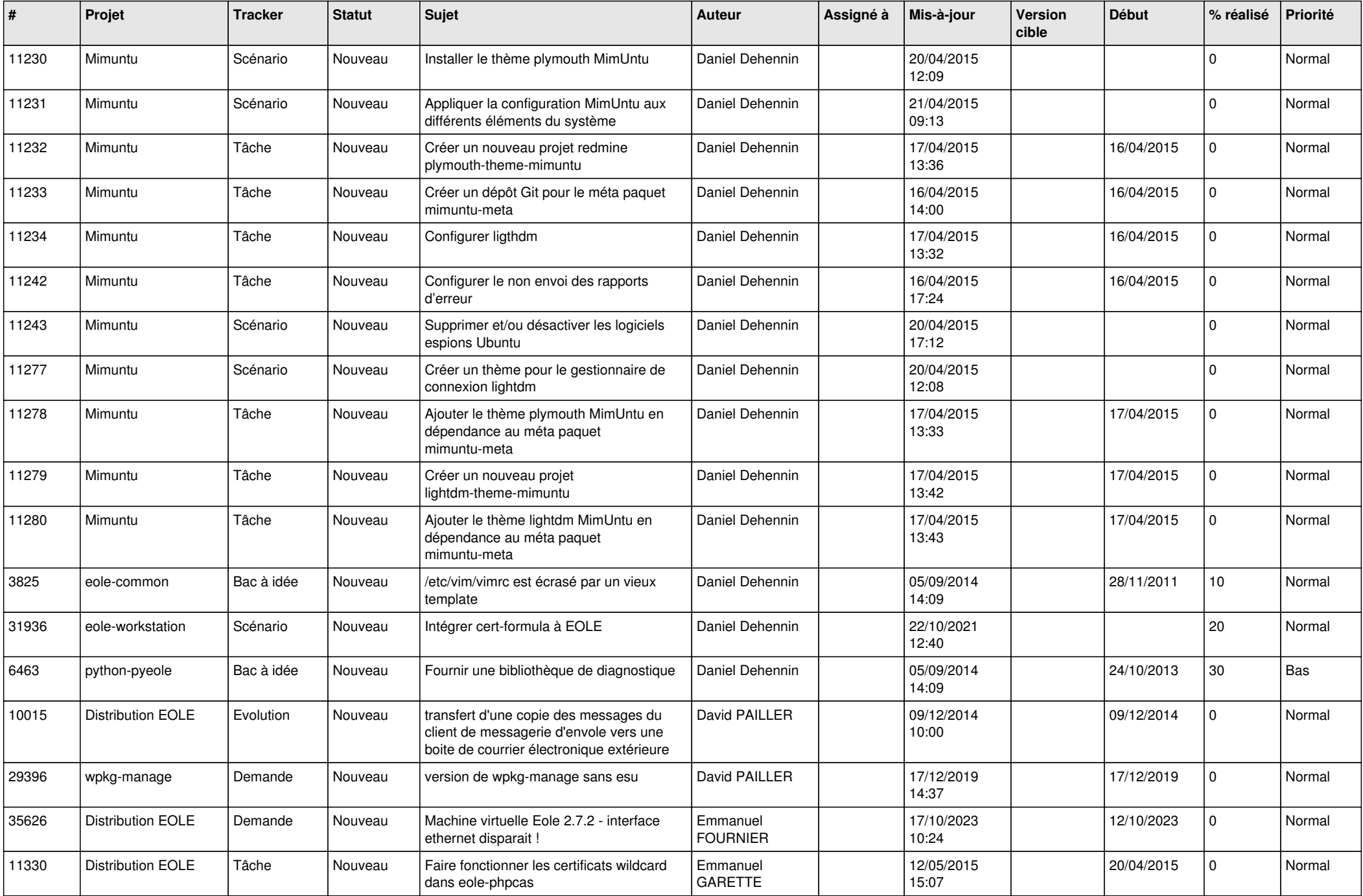

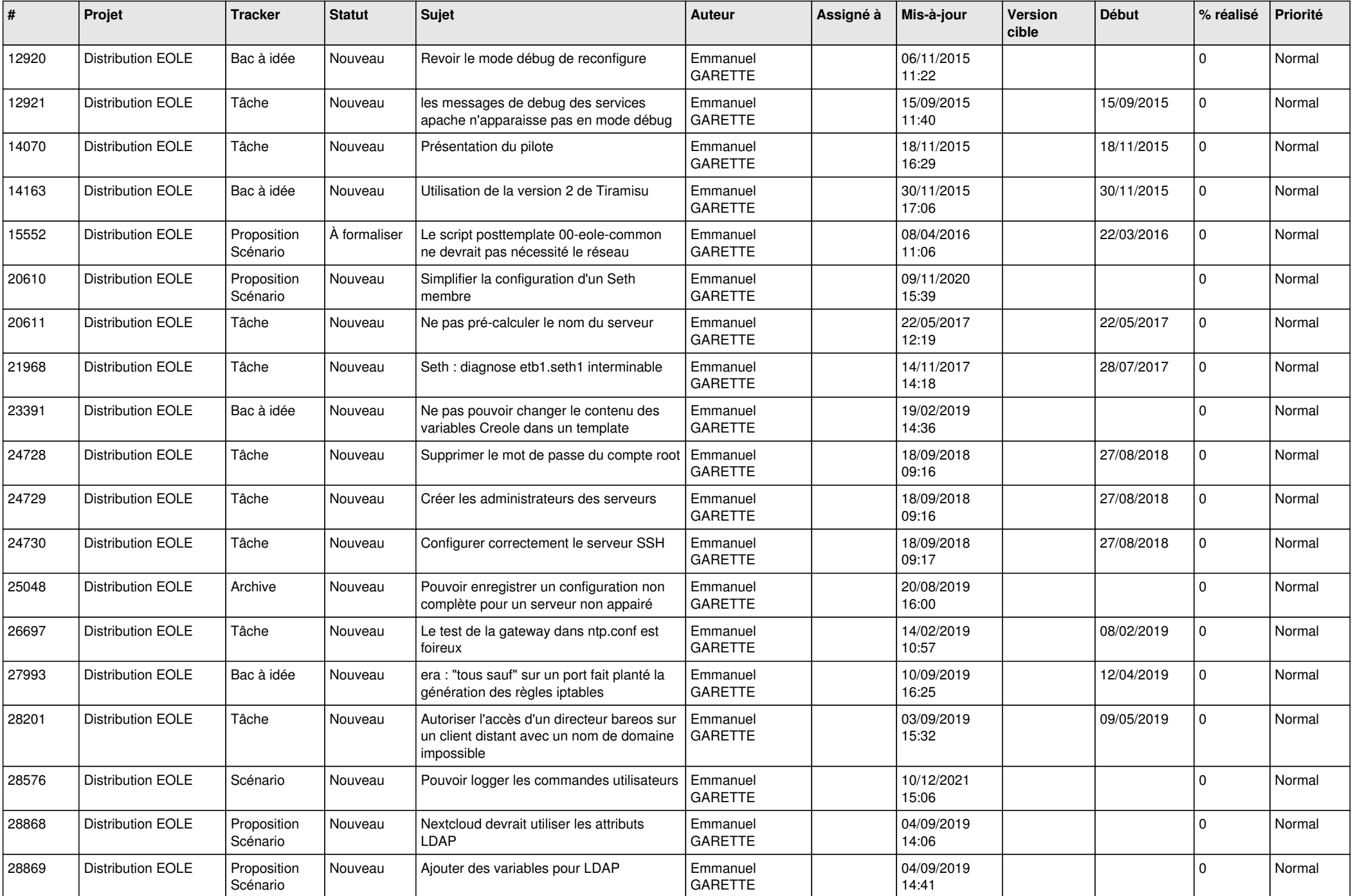

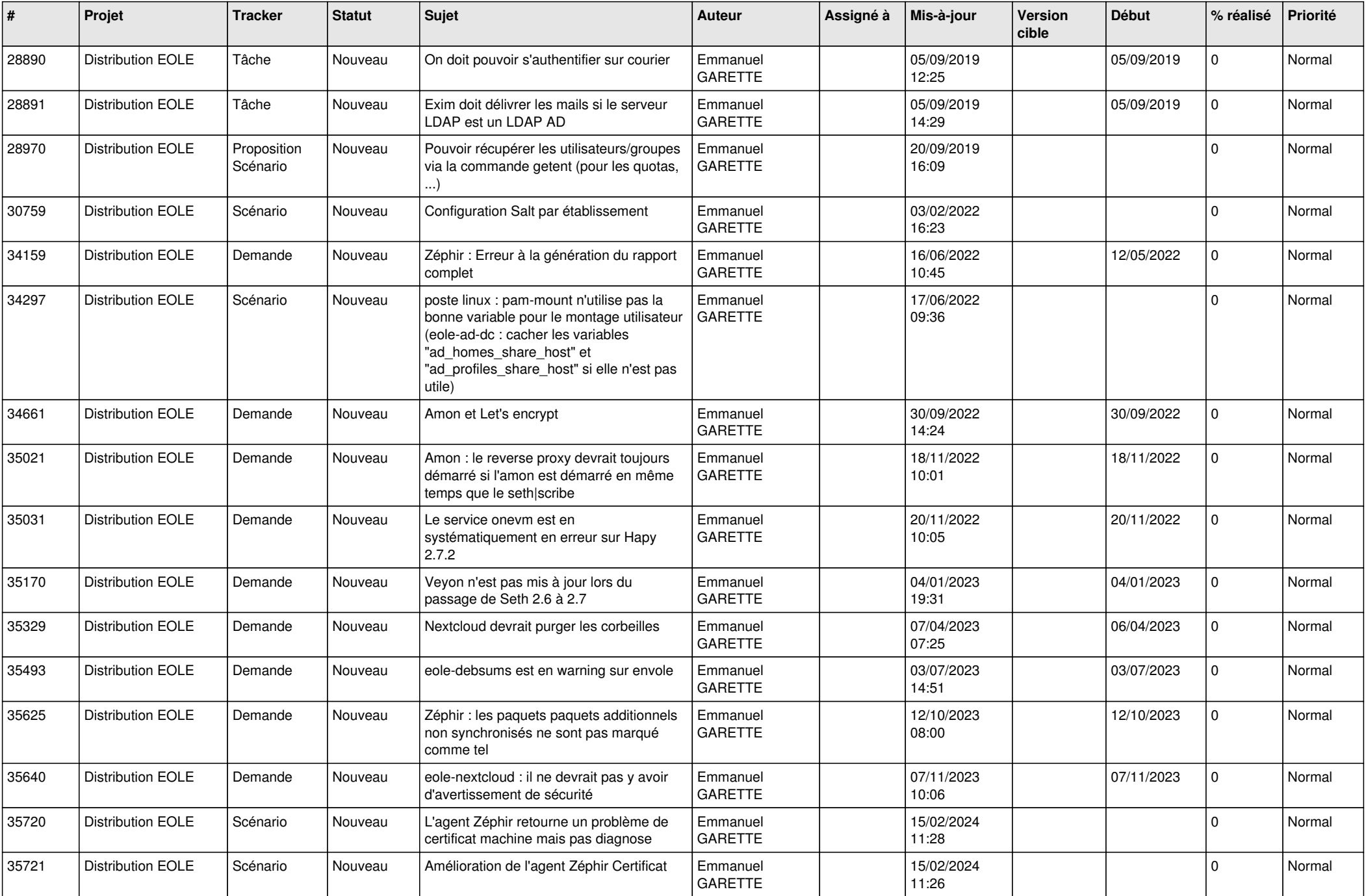

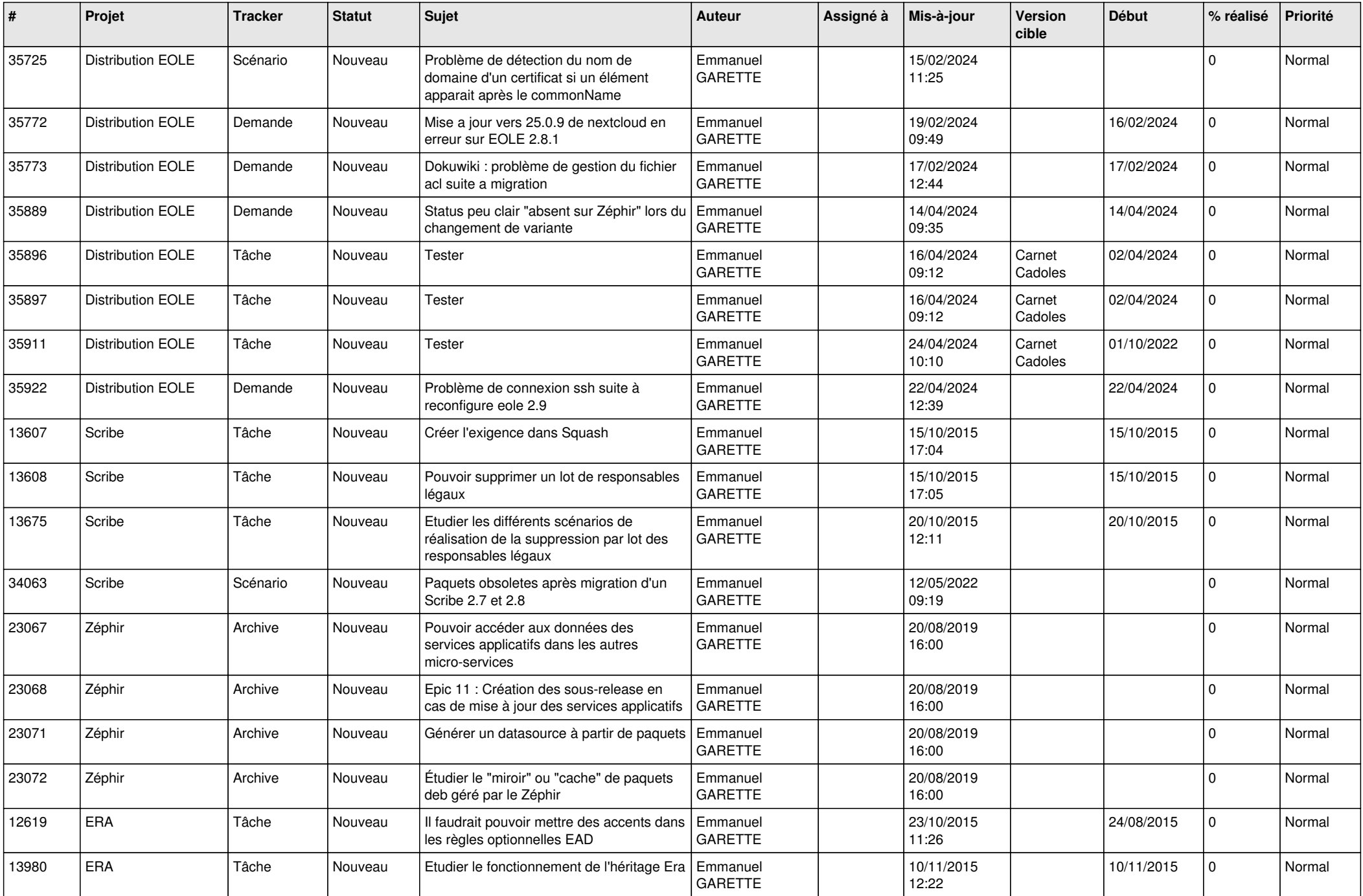

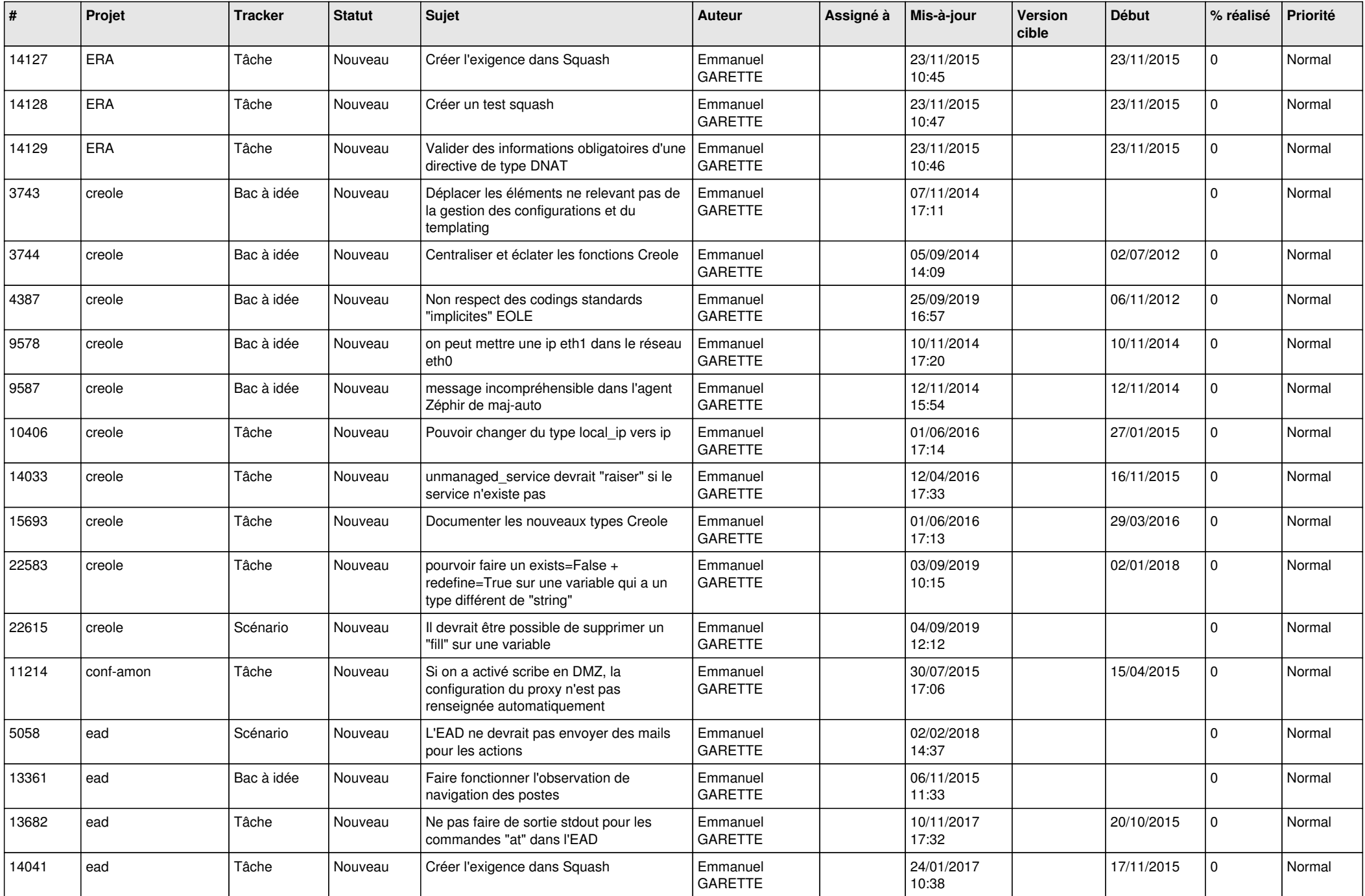

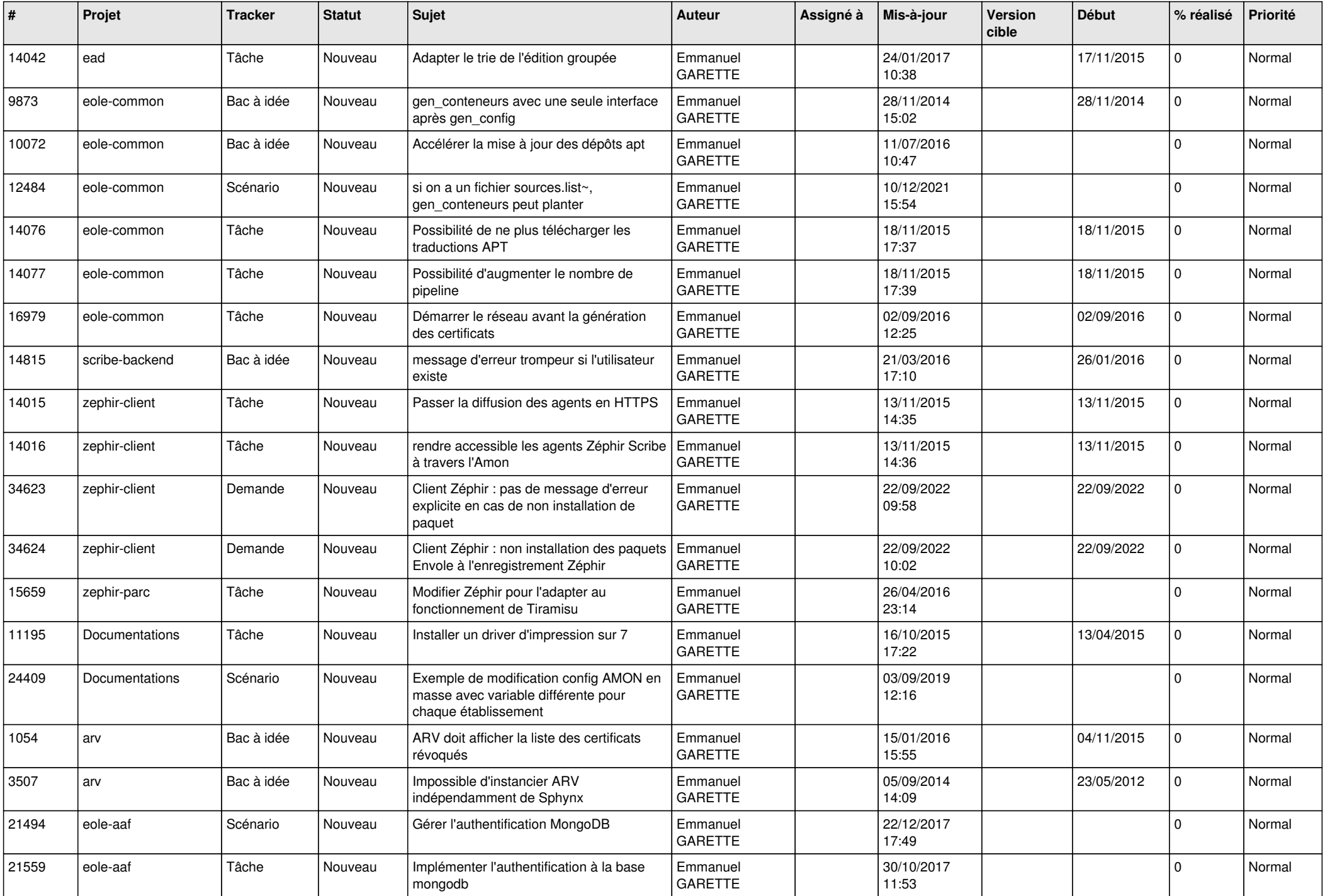

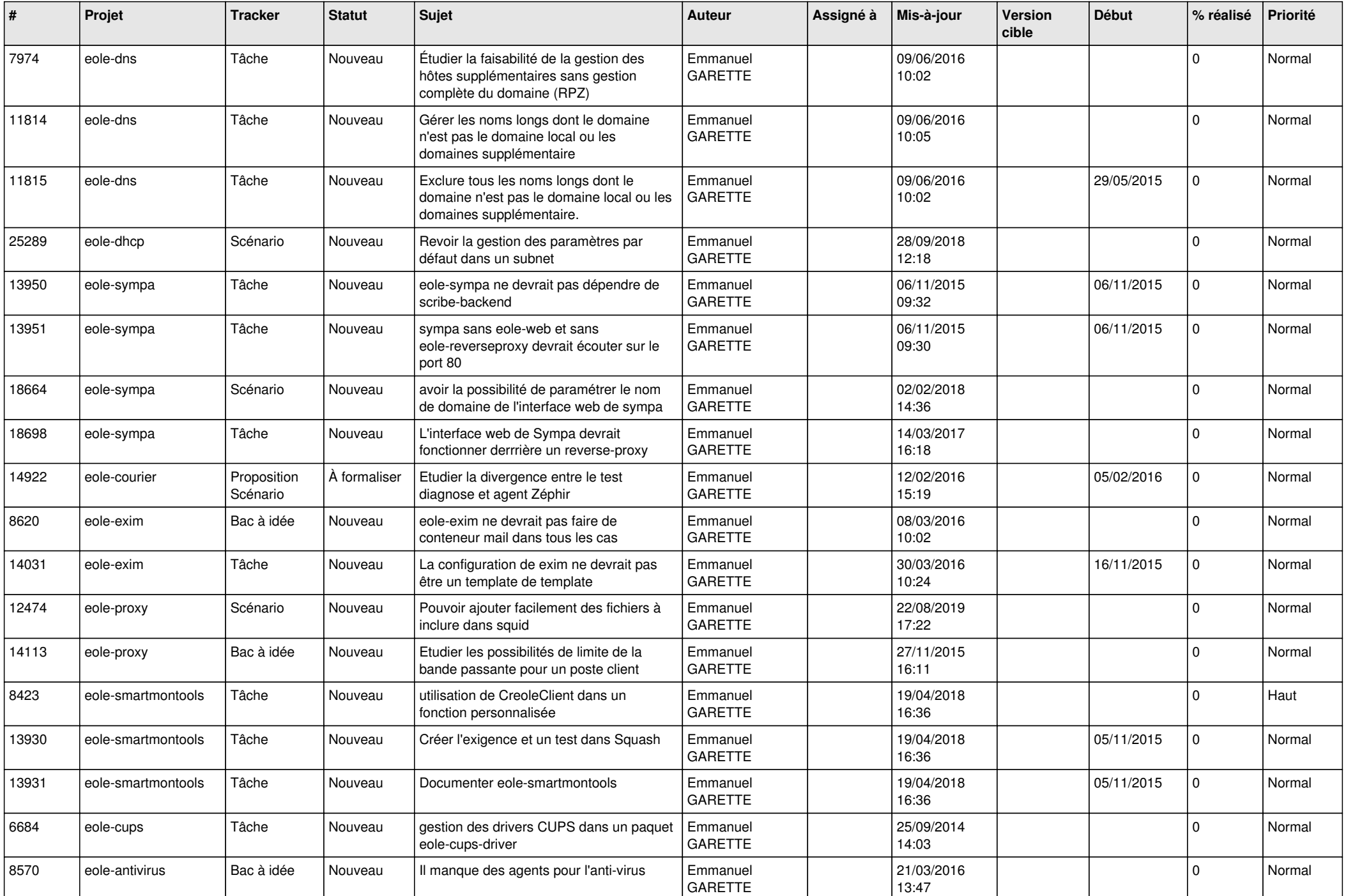

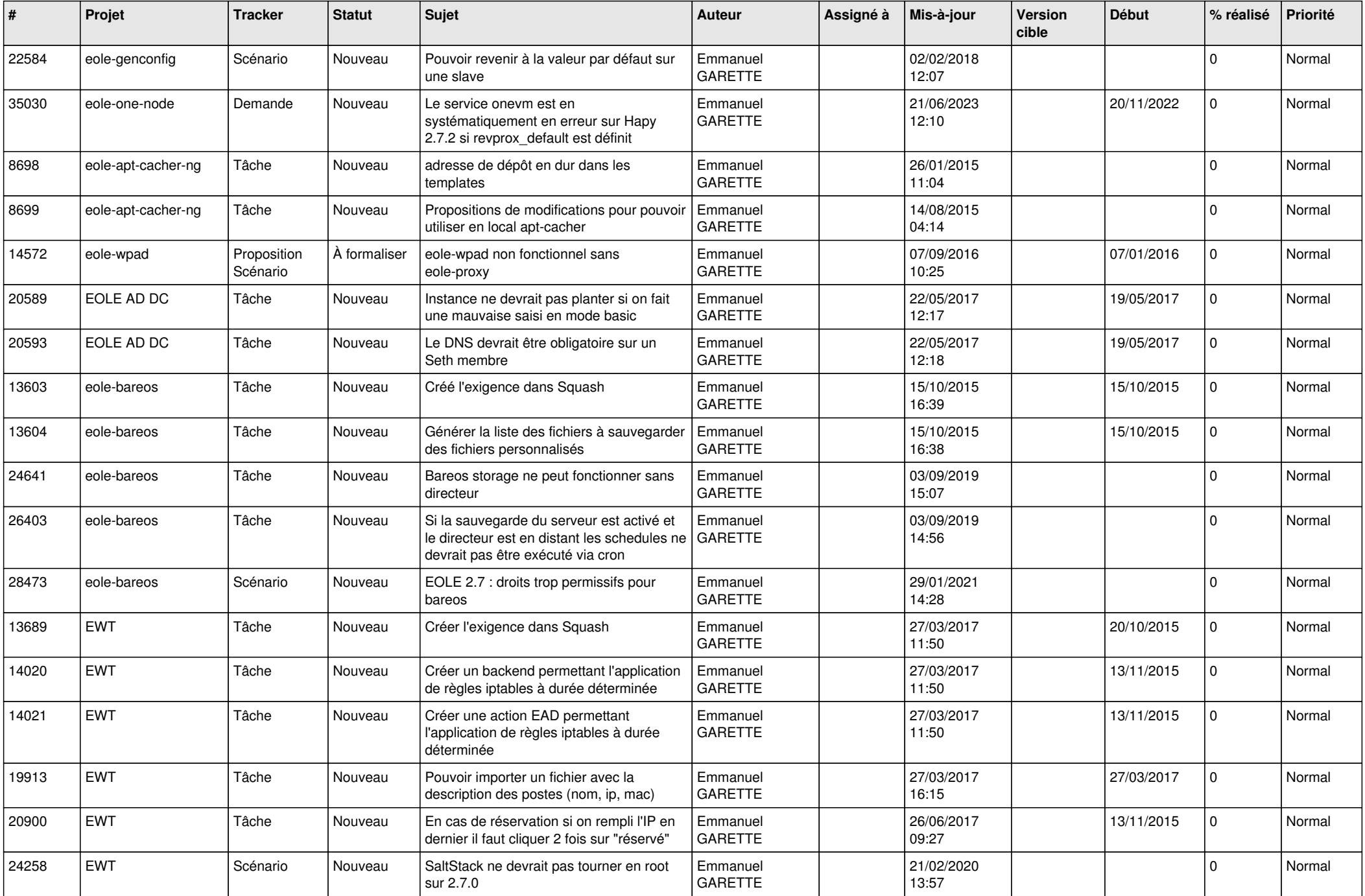

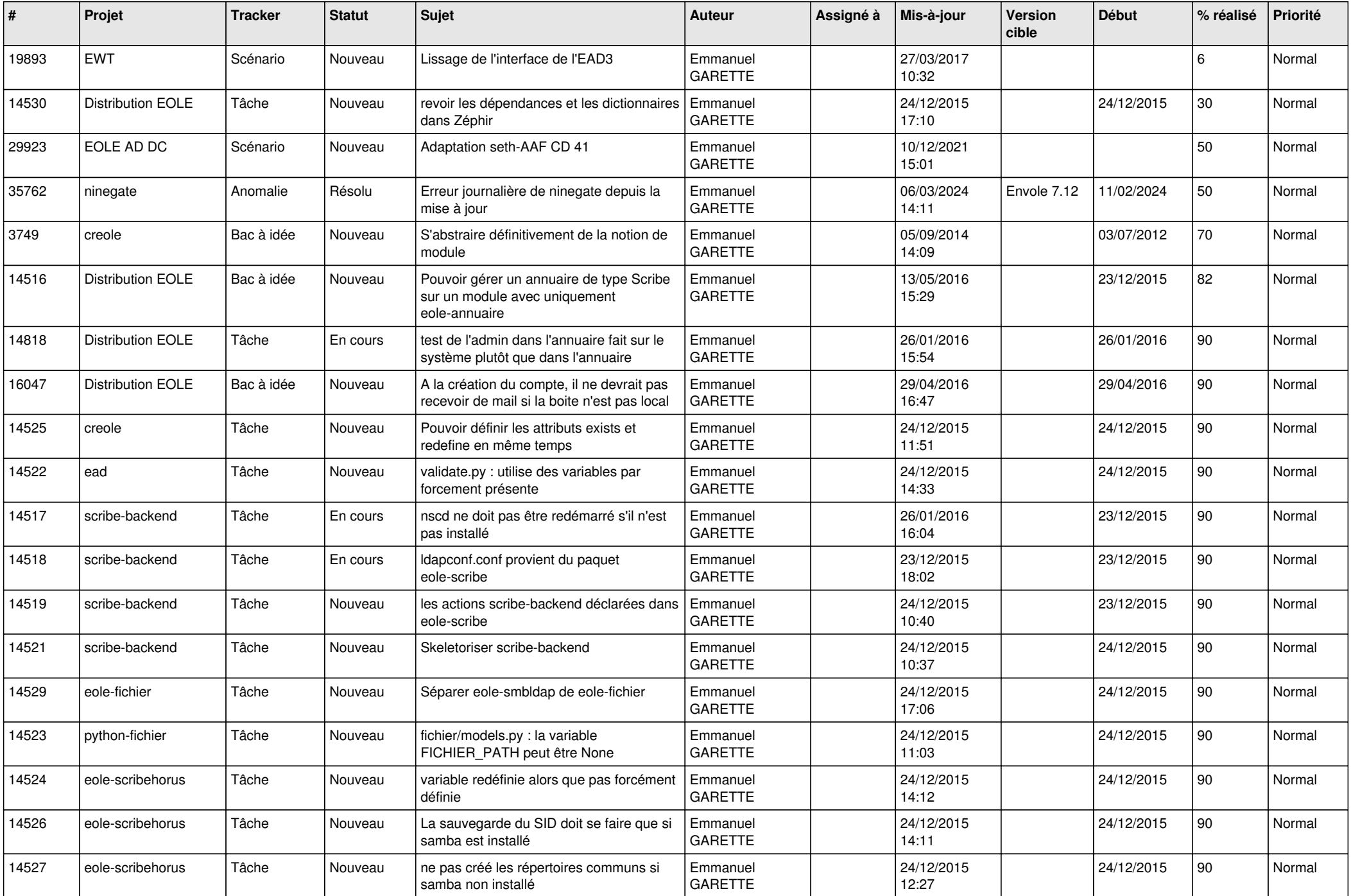

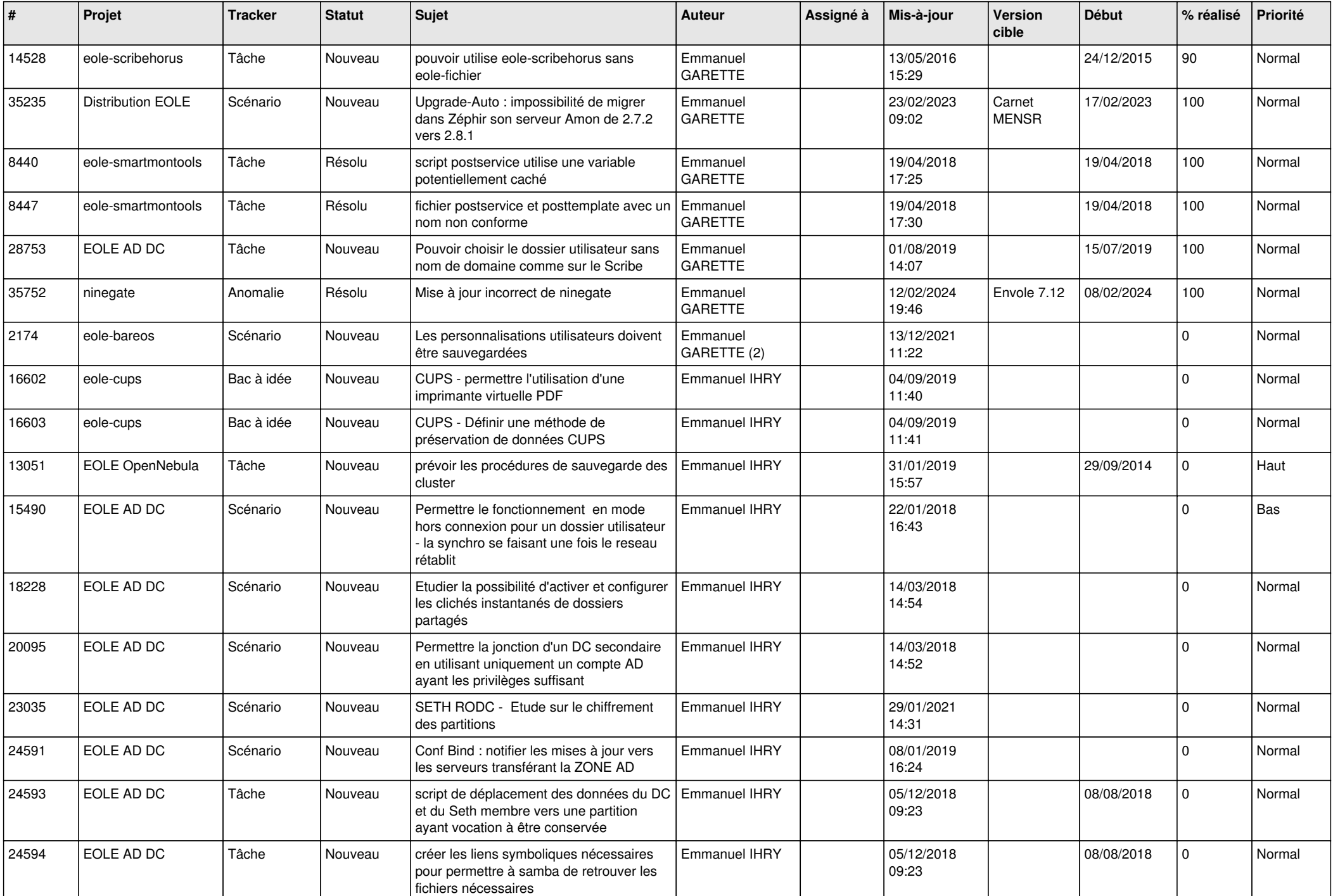

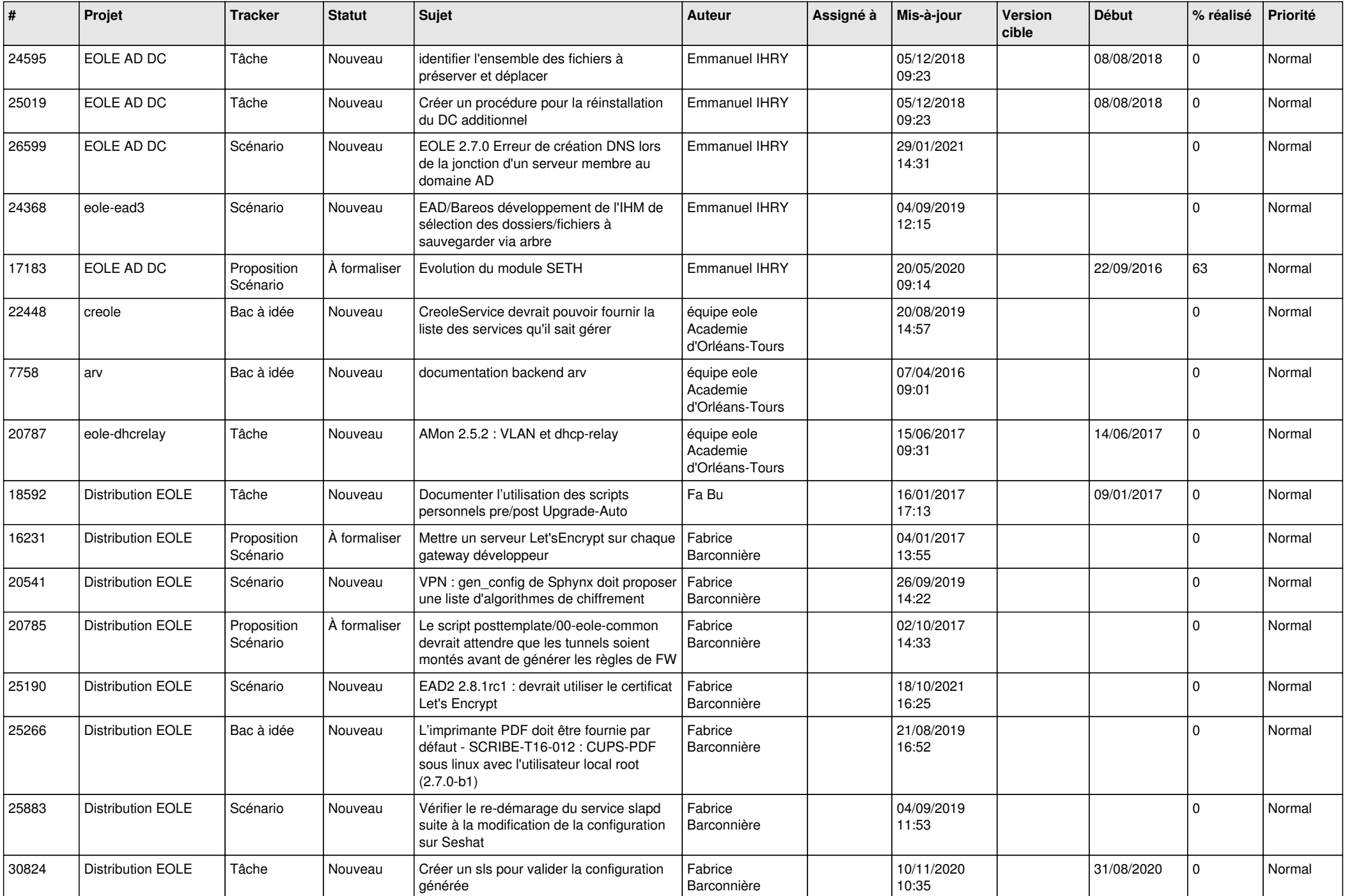

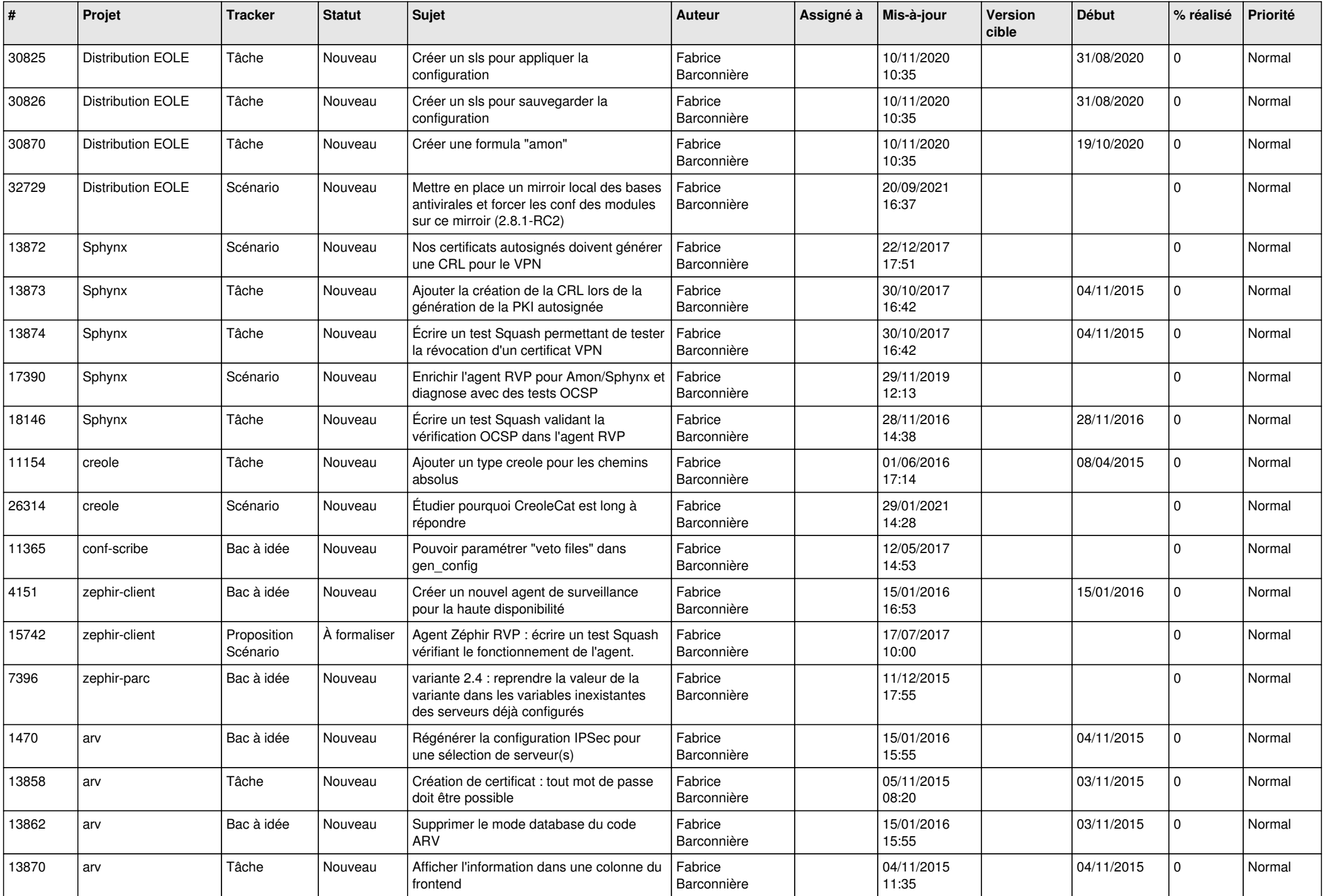

![](_page_22_Picture_594.jpeg)

![](_page_23_Picture_612.jpeg)

![](_page_24_Picture_622.jpeg)

![](_page_25_Picture_627.jpeg)

![](_page_26_Picture_639.jpeg)

![](_page_27_Picture_658.jpeg)